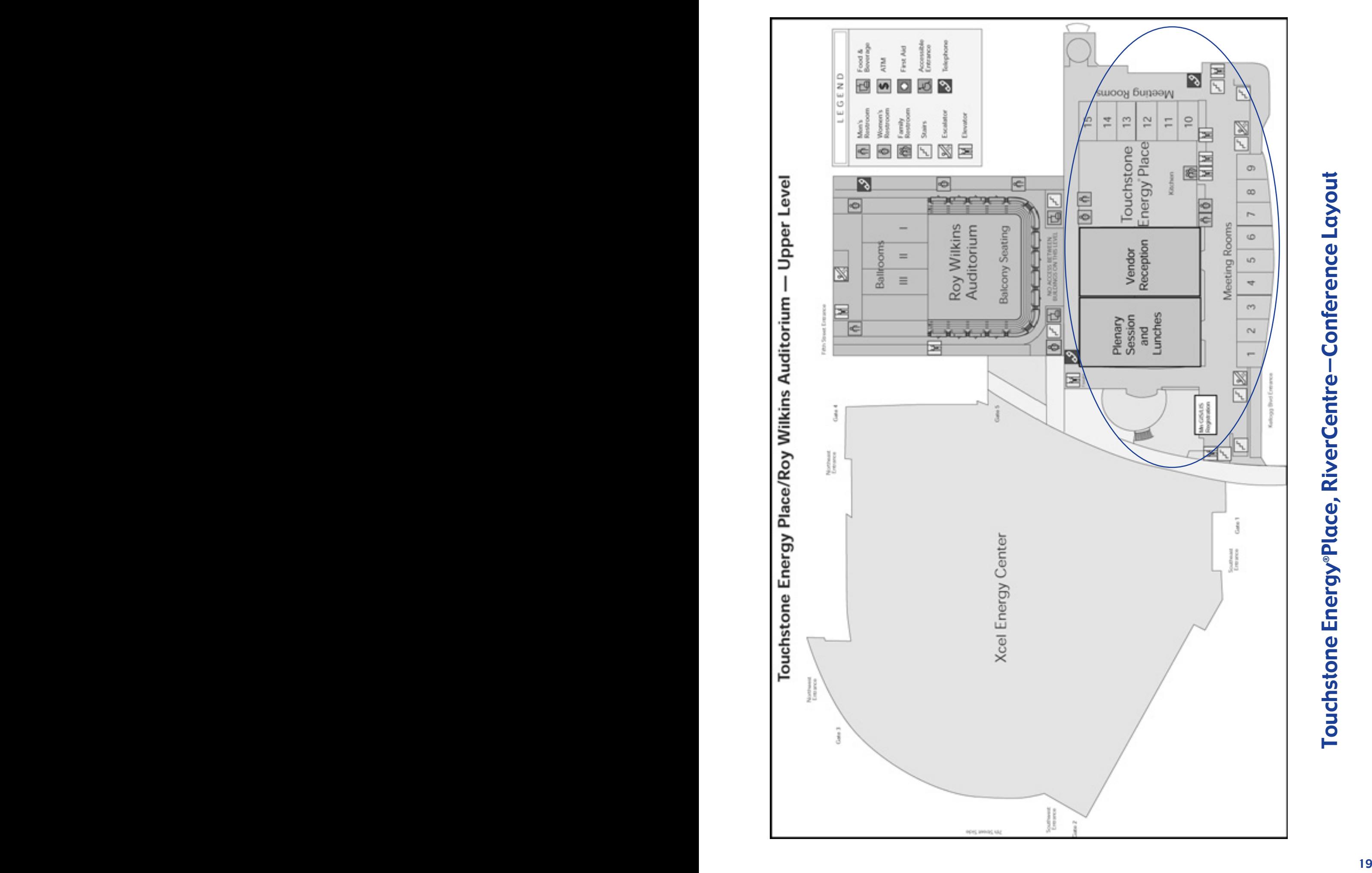

## Touchstone Energy®Place, RiverCentre-Conference Layout Touchstone Energy Place, RiverCentre—Conference Layout ®